## Package 'aplotExtra'

August 25, 2023

<span id="page-0-0"></span>Title Creating Composite Plots using 'aplot'

Version 0.0.2

Description Many complex plots are actually composite plots, such as 'oncoplot', 'funkyheatmap', 'upsetplot', etc. We can produce subplots using 'ggplot2' and combine them to create composite plots using 'aplot'. In this way, it is easy to customize these complex plots, by adding, deleting or modifying subplots in the final plot. This package provides a set of utilities to help users to create subplots and complex plots.

**Depends**  $R (= 4.1.0)$ 

**Imports** aplot  $(>= 0.1.10)$ , dplyr, forcats, ggfun  $(>= 0.1.1)$ , ggplot2, grid, maftools, purrr, rlang, tibble, tidyr, utils, ggstar, yulab.utils  $(>= 0.0.8)$ 

Suggests ggtree, data.table, RColorBrewer, R.utils

#### URL <https://github.com/YuLab-SMU/aplotExtra>

License Artistic-2.0

Encoding UTF-8

RoxygenNote 7.2.3

NeedsCompilation no

Author Guangchuang Yu [aut, cre] (<<https://orcid.org/0000-0002-6485-8781>>), Shuangbin Xu [ctb] (<<https://orcid.org/0000-0003-3513-5362>>), Chun-Hui Gao [ctb] (<<https://orcid.org/0000-0002-1445-7939>>)

Maintainer Guangchuang Yu <guangchuangyu@gmail.com>

Repository CRAN

Date/Publication 2023-08-25 17:20:02 UTC

### R topics documented:

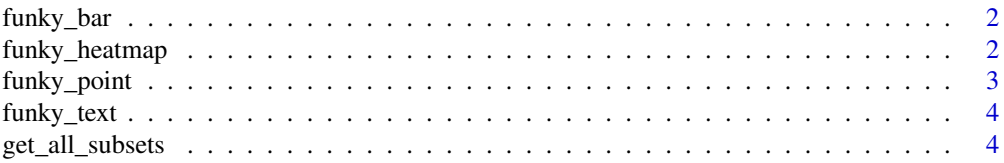

#### <span id="page-1-0"></span>2 funky\_heatmap

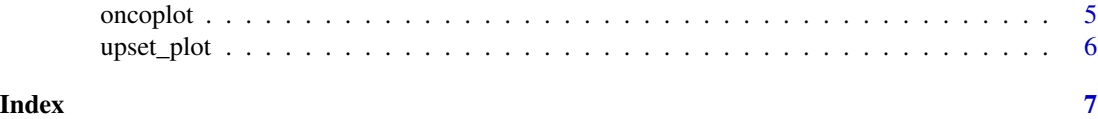

funky\_bar *funky\_bar*

#### Description

create bar plot for funkyheatmap

#### Usage

funky\_bar(data, cols)

#### Arguments

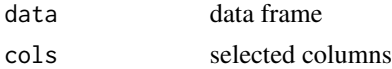

#### Value

ggplot object

#### Author(s)

Guangchuang Yu

funky\_heatmap *funky\_heatmap*

#### Description

create a funkyheatmap

#### Usage

```
funky_heatmap(..., data = NULL, widths = NULL, options = NULL)
```
#### Arguments

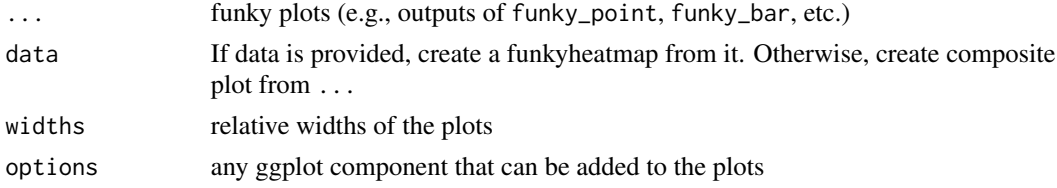

#### <span id="page-2-0"></span>funky\_point 3

#### Value

gglist object

#### Author(s)

Guangchuang Yu

funky\_point *funky\_point*

### Description

create dot plot for funkyheatmap

#### Usage

```
funky_point(data, cols, cols2 = NULL, ...)
```
#### Arguments

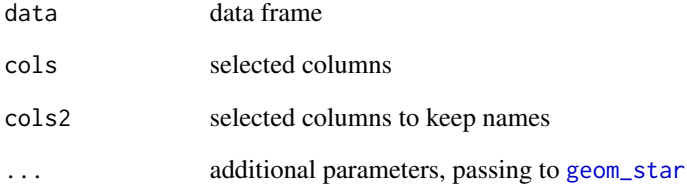

#### Value

ggplot object

#### Author(s)

Guangchuang Yu

<span id="page-3-0"></span>funky\_text *funky\_text*

#### Description

create text plot (i.e., rownames) for funkyheatmap

#### Usage

funky\_text(data, cols = 1, hjust =  $0$ )

#### Arguments

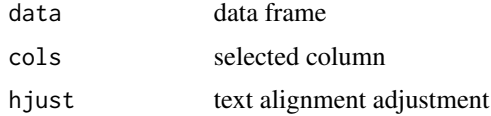

#### Value

ggplot object

#### Author(s)

Guangchuang Yu

get\_all\_subsets *Get the items/names/ids of subsets from a named list*

#### Description

Get the items/names/ids of subsets from a named list

#### Usage

```
get_all_subsets(list, name_separator = "/")
```
#### Arguments

list a named list name\_separator default is /

#### Value

a tibble

#### <span id="page-4-0"></span>oncoplot 5

#### Examples

```
list = list(A = sample(LETTERS, 20),
            B = sample(LETTERS, 22),
            C = sample(LETTERS, 24),
            D = sample(LETTERS, 30, replace = TRUE))
get_all_subsets(list)
```
#### oncoplot *ploting oncoplot with aplot*

#### Description

ploting oncoplot with aplot

#### Usage

oncoplot(maf, genes = 20)

#### Arguments

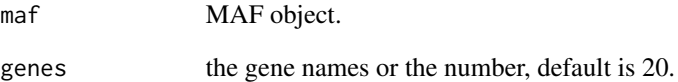

#### Value

oncoplot object, which is also a aplot object

#### Examples

```
laml.maf <- system.file("extdata", "tcga_laml.maf.gz", package = "maftools")
laml.clin <- system.file('extdata', 'tcga_laml_annot.tsv', package = 'maftools')
laml <- maftools::read.maf(maf = laml.maf, clinicalData = laml.clin)
oncoplot(maf = laml, genes = 20)
```
<span id="page-5-0"></span>upset\_plot *upsetplot2*

#### Description

Plot a upset plot

#### Usage

```
upset_plot(
  list,
 nintersects = NULL,
 order.intersect.by = c("size", "name"),
 order.set.by = c("size", "name")
\mathcal{L}
```
#### Arguments

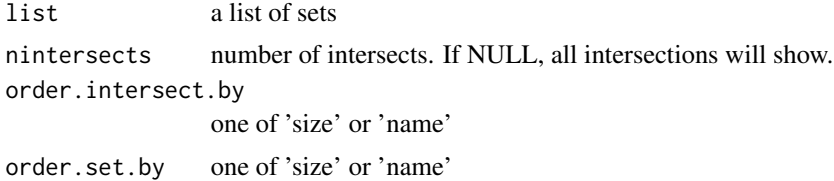

#### Details

This function generate a upset plot by creating a composite plot which contains subplots generated by ggplot2.

#### Value

an upset plot

#### Examples

```
list = list(A = sample(LETTERS, 20),B = sample(LETTERS, 22),
           C = sample(LETTERS, 14),
           D = sample(LETTERS, 30, replace = TRUE))
upset_plot(list)
upset_plot(list, order.intersect.by = "name")
upset_plot(list, nintersects = 6)
```
# <span id="page-6-0"></span>Index

funky\_bar, [2](#page-1-0) funky\_heatmap, [2](#page-1-0) funky\_point, [3](#page-2-0) funky\_text, [4](#page-3-0)

geom\_star, *[3](#page-2-0)* get\_all\_subsets, [4](#page-3-0)

oncoplot, [5](#page-4-0)

upset\_plot, [6](#page-5-0)